Nachdem du im letzten Kapitel bereits das Addieren und Subtrahieren ganzer Zahlen und die dazugehörigen Rechengesetze kennengelernt hast, geht es nun um die Multiplikation und Division ganzer Zahlen.

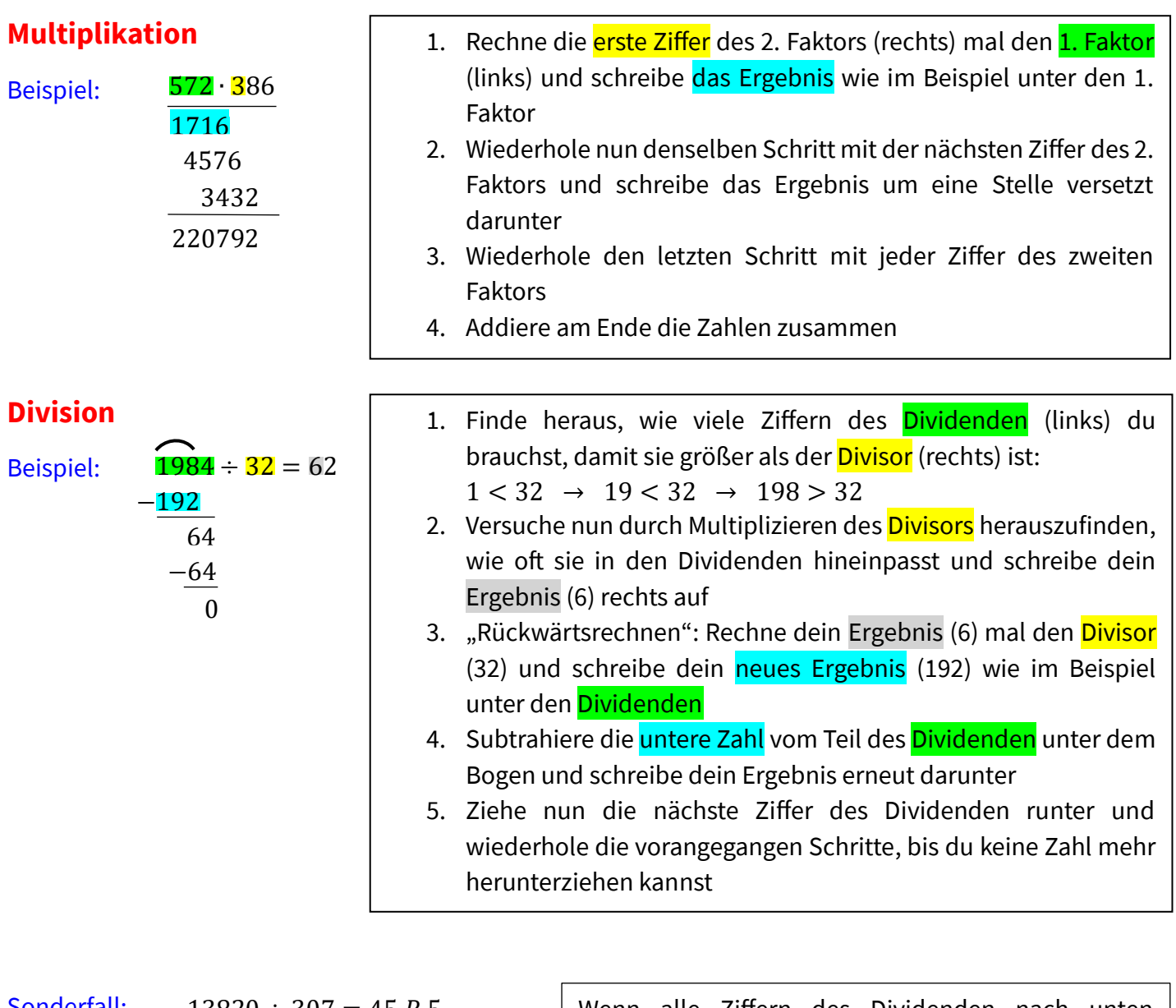

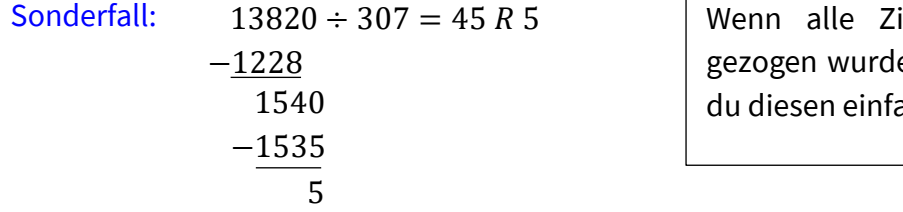

iffern des Dividenden nach unten en und ein Rest übrigbleibt, schreibst ach als "Rest" wie im Beispiel dazu.

## **Multiplikation und Division ganzer Zahlen**

Bei der Multiplikation/Division mit ganzen Zahlen kann es vorkommen, dass die Zahlen verschiedene Vorzeichen (Plus/Minus) besitzen. Hier findet folgende Vorzeichenregeln ihre Anwendung:

"Multipliziert/Dividiert man zwei Zahlen mit gleichen Vorzeichen, ist das Ergebnis positiv, bei unterschiedlichen Vorzeichen ist das Ergebnis negativ".

Beispiel:  $(+5) \cdot (+2) = +10$   $(+5) \cdot (-2) = -10$  $(-5) \cdot (-2) = +10$   $(-5) \cdot (+2) = -10$ 

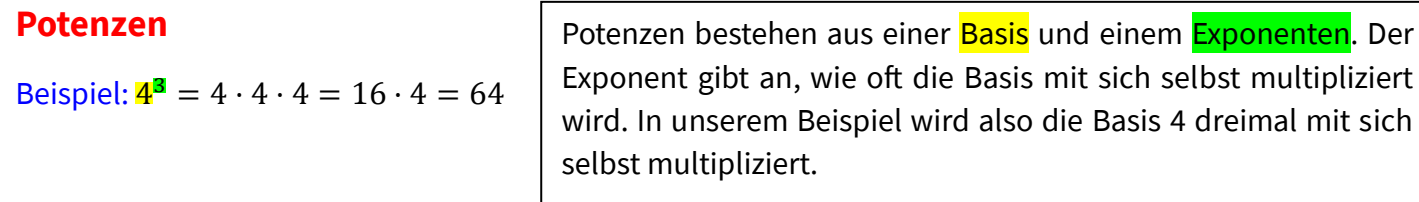

### **Fachbegriffe**

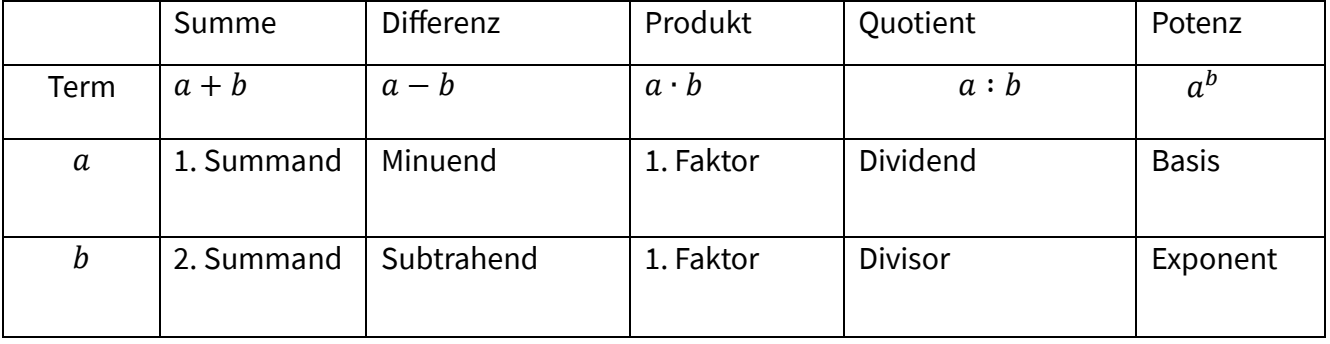

## **Reihenfolge zur Berechnung eines Terms**

- 1. Klammern berechnen (bei mehreren Klammern die innere zuerst)
- 2. Potenzen berechnen
- 3. Multiplizieren/Dividieren
- 4. Addieren/Subtrahieren

#### Beispiel:

 $2 \cdot (4-1)^2 - 4$  $= 2 \cdot 3^2 - 4$  $= 2 \cdot 9 - 4$  $= 18 - 4$  $= 14$ 

## **Besonderheiten**

Teilt man die Null durch eine beliebige Zahl, kommt dasselbe dabei raus, wie wenn man eine Zahl mit 0 multipliziert – nämlich 0. Wichtig zu wissen ist allerdings, dass man niemals durch die 0 teilen darf! Die 0 als Divisor ist verboten!

$$
0:2=0
$$
  $2 \cdot 0 = 0$   $3 \cdot 0 = 0$   $2 \cdot 0 = 0$ 

## **Primzahlen**

**Primzahlen** sind in der Mathematik ganz besondere Zahlen, sie lassen sich nämlich durch keine andere ganze Zahl teilen, als sich selbst und der 1.

Die Primzahlen bis 50 lauten: 2, 3, 5, 7, 11, 13, 17, 19, 23, 29, 31, 37, 41, 43, 47.

## **Primfaktorzerlegung**

Jede ganze Zahl lässt sich als Produkt von **Primzahlen** darstellen. Das Verfahren nennt man **Primfaktorzerlegung**.

#### Beispiele:

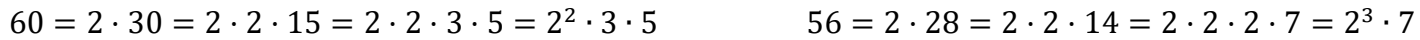

Bei der Primfaktorzerlegung gibt es keine bestimmte Reihenfolge, die einfachste Vorgehensweise ist zu versuchen, so kleine Primfaktoren wie möglich zu finden, d.h. man versucht erst die 2 herauszuziehen, dann die 3 etc.

## **Quadratzahlen**

Quadratzahlen sind Zahlen, die durch Quadrieren einer ganzen Zahl, also die Multiplikation mit sich selbst, entstehen.

Beispiel: 2  $2^2 = 2 \cdot 2 = 4$ 

Die Quadrate der Zahlen von 1 bis 25 lauten:

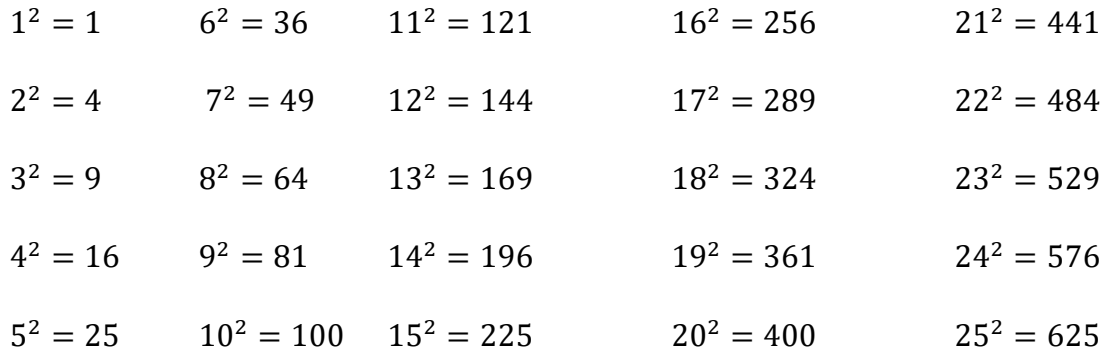

#### **Rechengesetze der Multiplikation**

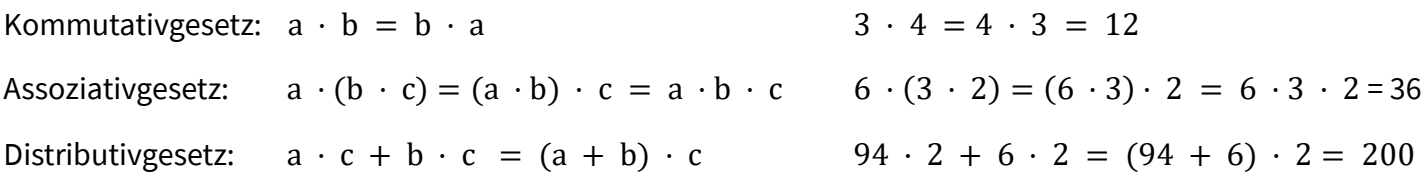

### **Multiplikation mit Stufenzahlen**

**Multipliziert** man mit einer **Stufenzahl**, kann diese zuerst in zwei Teile aufteilen. Anschließend verrechnet man wie im Beispiel die Zahlen miteinander und hängt danach die Nullen einfach an. Beginnt die Stufenzahl mit einer 1, muss man lediglich die Nullen anhängen.

Beispiel:  $243 \cdot 2000 = 243 \cdot 2 \cdot 1000 = 486 \cdot 1000 = 486000$ 

### **"Ausgleichen"**

Beim **Ausgleichen** geht es darum, eine Multiplikation zu vereinfachen, indem man den einen Faktor verdoppelt, und den anderen halbiert.

Beispiele:  $44 \cdot 15 = 22 \cdot 30 = 660$   $44 \cdot 5 = 22 \cdot 10 = 220$ 

# **Überschlagsrechnen**

Beim Überschlagen geht es darum, ein "grobes" Ergebnis zu errechnen, indem man vereinfacht mit gerundeten Zahlen rechnet. Auf diese Weise kann man zum Beispiel schnell eine Rechnung grob überprüfen, ohne genau nachrechnen zu müssen.

Bei Multiplikationen macht es nur einen geringen Unterschied, wenn man den einen Faktor etwas auf- und den anderen dafür etwas abrundet.

Beispiel: 8413 · 478  $\approx 8000 \cdot 500 = 4000000$  (vgl. exaktes Ergebnis: 4021 414)

Bei Divisionen macht es wiederum nur einen kleinen Unterschied, wenn man beide Divisoren etwas auf- oder abrundet.

Beispiel: 1013 ∶ 53  $\approx$  1000 ∶ 50 = 20 (vgl. exakteres Ergebnis: 19 R 6)

## **Gleichungen**

Gleichungen kann man durch Rückwärtsrechnen lösen.

#### Beispiele:

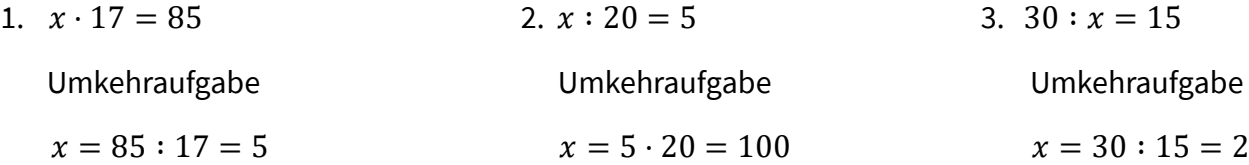